МЕЖГОСУДАРСТВЕННОЕ ОБРАЗОВАТЕЛЬНОЕ УЧРЕЖДЕНИЕ ВЫСШЕГО ОБРАЗОВАНИЯ «БЕЛОРУССКО-РОССИЙСКИЙ УНИВЕРСИТЕТ»

Кафедра «Электропривод и АПУ»

# **ОСНОВЫ ПРОМЫШЛЕННОЙ ЭЛЕКТРОНИКИ**

*Методические рекомендации к курсовому проектированию для студентов направления подготовки 13.03.02* **«***Электроэнергетика и электротехника***»**  *дневной формы обучения*

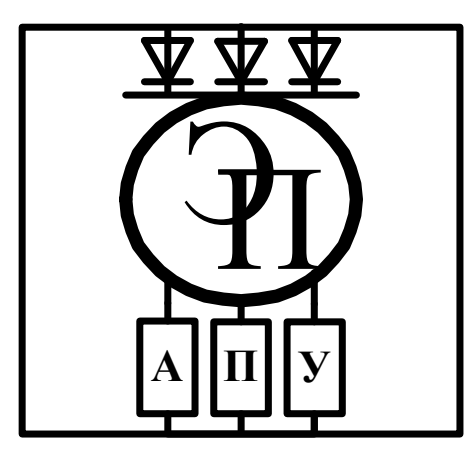

Могилев 2023

## Рекомендовано к изданию учебно-методическим отделом Белорусско-Российского университета

Одобрено кафедрой «Электропривод и АПУ» «27» сентября 2022 г., протокол № 2

Составитель ст. преподаватель В. Н. Шарков

Рецензент канд. техн. наук С. В. Болотов

Методические рекомендации предназначены к использованию при выполнении курсовой работы для студентов направления подготовки 13.03.02 «Электроэнергетика и электротехника» дневной формы обучения.

# Учебное издание

# ОСНОВЫ ПРОМЫШЛЕННОЙ ЭЛЕКТРОНИКИ

Ответственный за выпуск С. М. Фурманов

Компьютерная верстка Н. П. Полевничая

Корректор А. А. Подошевко

Подписано в печать . Формат  $60 \times 84/16$ . Бумага офсетная. Гарнитура Таймс. Печать трафаретная. Усл. печ. л. . . Уч.-изд. л. . . Тираж 26 экз. Заказ №

> Издатель и полиграфическое исполнение: Межгосударственное образовательное учреждение высшего образования «Белорусско-Российский университет». Свидетельство о государственной регистрации издателя, изготовителя, распространителя печатных изданий № 1/156 от 07.03.2019. Пр-т Мира, 43, 212022, г. Могилев.

> > © Белорусско-Российский университет, 2023

# **Содержание**

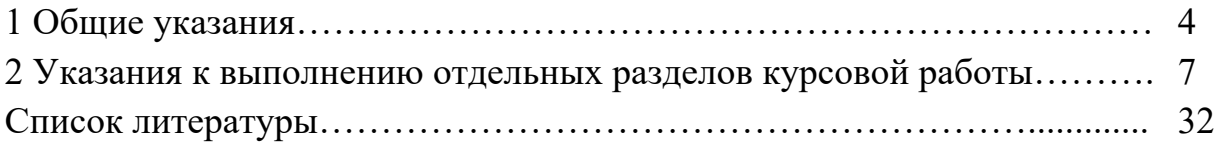

# 1 Общие указания

#### 1.1 Цель и задачи курсовой работы

В курсовой работе осуществляется разработка принципиальной электрической схемы усилителя мошности и его источника питания, выполняется расчёт основных элементов схемы. На основании моделирования работы устройств определяются их основные параметры и характеристики.

Целью курсовой работы является закрепление теоретических знаний по курсу «Основы промышленной электроники», а также приобретение практических навыков расчёта типового вторичного источника электропитания и усилителя мощности, работы с литературой и документирования полученных результатов.

Задачей курсовой работы является комплексное решение вопросов проектирования аналоговых устройств. При этом студенты самостоятельно решают следующий круг вопросов:

- анализ существующих структур аналогичных устройств, выявление их достоинств и недостатков;

- выбор и обоснование структурной схемы проектируемого устройства;

- анализ существующих схемотехнических решений, выполняющих аналогичные заданию функции, выявление их достоинств и недостатков;

- выбор и обоснование принципиальной схемы устройства, удовлетворяющей техническому заданию:

– выбор элементной базы и расчет их параметров в установившемся режиме работы и переходных режимах:

- моделирование работы устройств, получение временных диаграмм в различных режимах, определение параметров устройств и построение основных характеристик;

- коррекция принципиальной схемы в случае получения неудовлетворительных параметров и повторное их определение.

#### 1.2 Техническое задание

Задание на курсовую работу выдаётся руководителем работы, назначенным кафедрой. Оно включает тему курсовой работы, сроки выполнения, исходные данные, особые технические условия, перечень вопросов, подлежащих разработке, перечень графического материала, календарный график работы на весь период проектирования.

Пример исходных данных приведен в таблице 1.1.

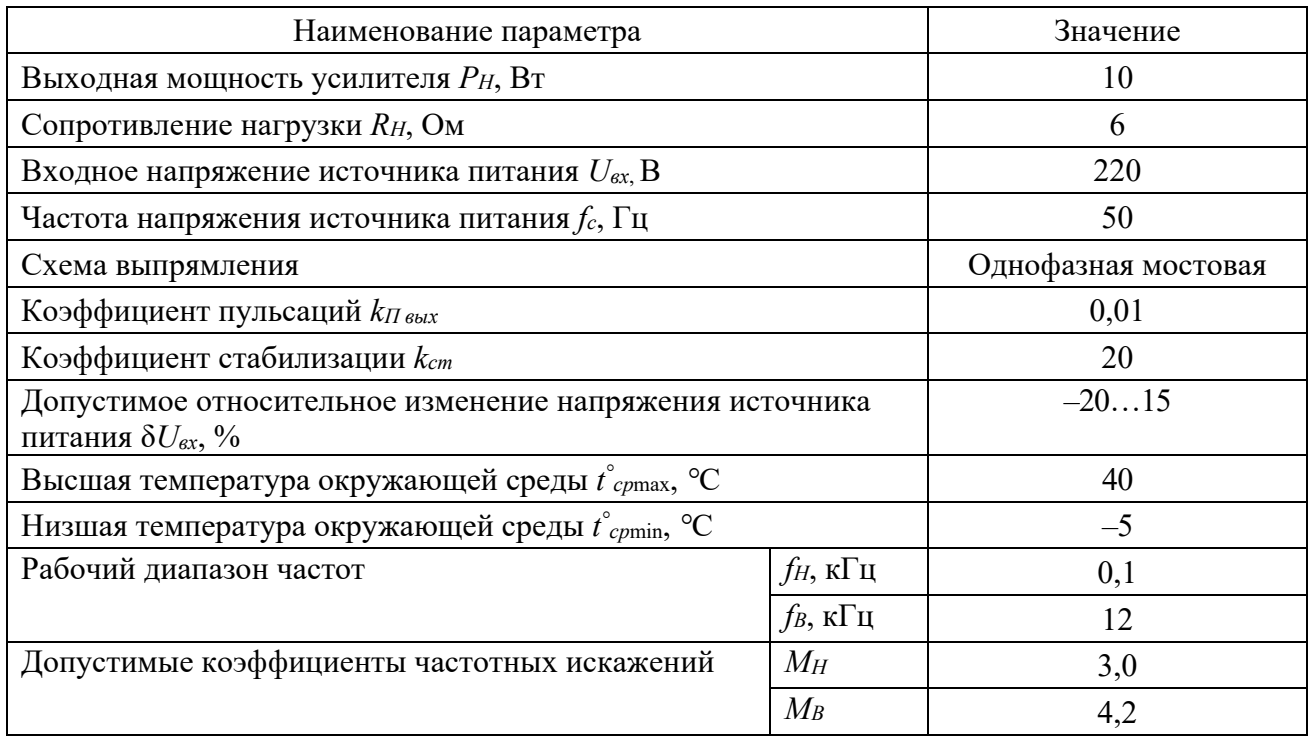

Таблица 1.1 – Пример исходных данные к курсовой работе

#### 1.3 Структура, объём и содержание курсовой работы

Курсовая работа должна состоять из графической части и пояснительной записки. В графическую часть должны быть включены: электрическая принципиальная схема усилителя и источника питания, модели структурных элементов схемы, результаты моделирования в виде временных диаграмм и характеристик, основные параметры разработанного устройства. Объём графической части курсовой работы согласуется с руководителем.

Пояснительная записка должна содержать конкретный материал по выбору и обоснованию принимаемых решений, включающий, где это необходимо, расчеты, графики, таблицы, краткую справочную информацию. Её примерное содержание должно быть следующим:

1) введение;

2) анализ исходных данных;

3) разработка электрической принципиальной схемы усилителя мощности и его источника питания. Расчёт и выбор элементов устройства;

4) разработка модели устройства;

5) результаты моделирования;

6) выводы;

7) список использованных источников;

8) приложения.

#### *1.4 Порядок выполнения и защиты курсовой работы*

Успешное выполнение курсовой работы предполагает необходимость соблюдения определённой последовательности работы над заданием.

**Этап 1.** Ознакомление с техническими требованиями задания, подбор необходимой литературы и изучение приёмов типовых расчётов усилителя мощности, выпрямителя, фильтра, стабилизатора постоянного напряжения, трансформатора. Разработка структурной схемы устройства.

**Этап 2.** Обоснование принципиальной электрической схемы усилителя мощности. Расчёт и обоснование выбора элементов.

**Этап 3.** Обоснование принципиальной электрической схемы источника вторичного питания. Расчёт и обоснование выбора элементов.

**Этап 4.** Разработка модели усилителя и источника питания.

**Этап 5.** Анализ работы усилительного каскада и источника питания. Построение характеристик.

**Этап 6.** Разработка документации на устройство. Оформление расчётнопояснительной записки.

Подписанная руководителем курсовая работа защищается студентом перед комиссией в сроки, установленные распоряжением заведующего кафедрой. Студент в течение 5…8 мин должен доложить о поставленной перед ним задаче, о принятых в проекте решениях и полученных результатах, произвести их анализ и защиту.

При оценке курсовой работы учитываются: качество её содержания, качество оформления пояснительной записки и графической части, четкость сообщения и ответы на вопросы.

#### *1.5 Оформление курсовой работы*

Построение пояснительной записки, изложение ее текста, а также оформление иллюстраций и приложений к ней должны соответствовать ГОСТ 2.105–95.

Пояснительная записка выполняется в рукописном или печатном варианте на листах белой бумаги формата А4 со стандартными рамками.

Изложение записки должно быть кратким и выполнено ясным техническим языком. В тексте записки не должно быть общих фраз, общих рекомендаций, не допускается сокращение слов (кроме общепринятых), а терминология должна соответствовать принятой в учебниках и стандартах. Расчетные формулы записываются в индексной форме с полной экспликацией и сквозной или пораздельной нумерацией. Все используемые в работе величины должны быть выражены в СИ согласно ГОСТ 8.417.

Список использованных источников должен содержать лишь те, которые использованы при выполнении проекта и на которые есть ссылки в тексте пояснительной записки. Оформление его должно соответствовать принятым правилам.

В приложение необходимо включать перечень элементов схемы электрической принципиальной, распечатки программных продуктов, вольт-амперная характеристика (ВАХ) полупроводниковых приборов, таблицы, графики и другие материалы, по каким-либо причинам не включенные в основную часть пояснительной записки.

Все графические материалы проекта должны соответствовать требованиям ЕСКД и данным указаниям. Чертежи выполняются карандашом на ватмане либо с использованием специальных технических средств, если оформление графической части работы выполнялось в электронном варианте. Использование ксерокопий при оформлении пояснительной записки и чертежей не допускается.

Перед окончательным оформлением работы на бумажных носителях её целесообразно представить руководителю на проверку в электронном варианте, если таковой имеется.

# 2 Указания к выполнению отдельных разделов курсовой работы

#### 2.1 Введение

Введение кратко характеризует современное состояние электроники в целом и, в частности, в области разработки устройств по теме курсовой работы, назначение и область применения устройства.

#### 2.2 Анализ исходных данных

В данном разделе курсовой работы описывается две-три структуры аналогичных устройств, известных из технической, учебной или патентной литературы, приводится оценка их недостатков и достоинств. На основе анализа указываются пути устранения недостатков и обосновывается построение структуры, удовлетворяющей техническому заданию.

#### 2.2.1 Усилители мощности.

Под усилителем мощности понимают такой усилительный каскад, для которого задаются нагрузка  $R_H$  и мощность  $P_H$ , рассеиваемая в этой нагрузке. Обычно мощность имеет значения от нескольких ватт до десятков-сотен ватт. Поэтому мощные каскады, как правило, бывают выходными - оконечными. В качестве нагрузки могут выступать различные исполнительные устройства систем управления (например, обмотки реле, электродвигатели).

Мощный выходной каскад, работающий с большими токами и напряжениями, вносит основную часть нелинейных искажений и является главным потребителем энергии. Поэтому при выборе и проектировании выходного каскада основное внимание обращают на возможность получения малых нелинейных искажений и наибольшего КПД.

Усилители мощности могут быть однотактными и двухтактными (рисунок 2.1). Однотактные усилители (см. рисунок 2.1, *а*) чаще применяют при относительно малых выходных мощностях (до 3…5 Вт). Как правило, в однотактной схеме транзистор работает в режиме А, в двухтактных схемах – в режимах АВ или В.

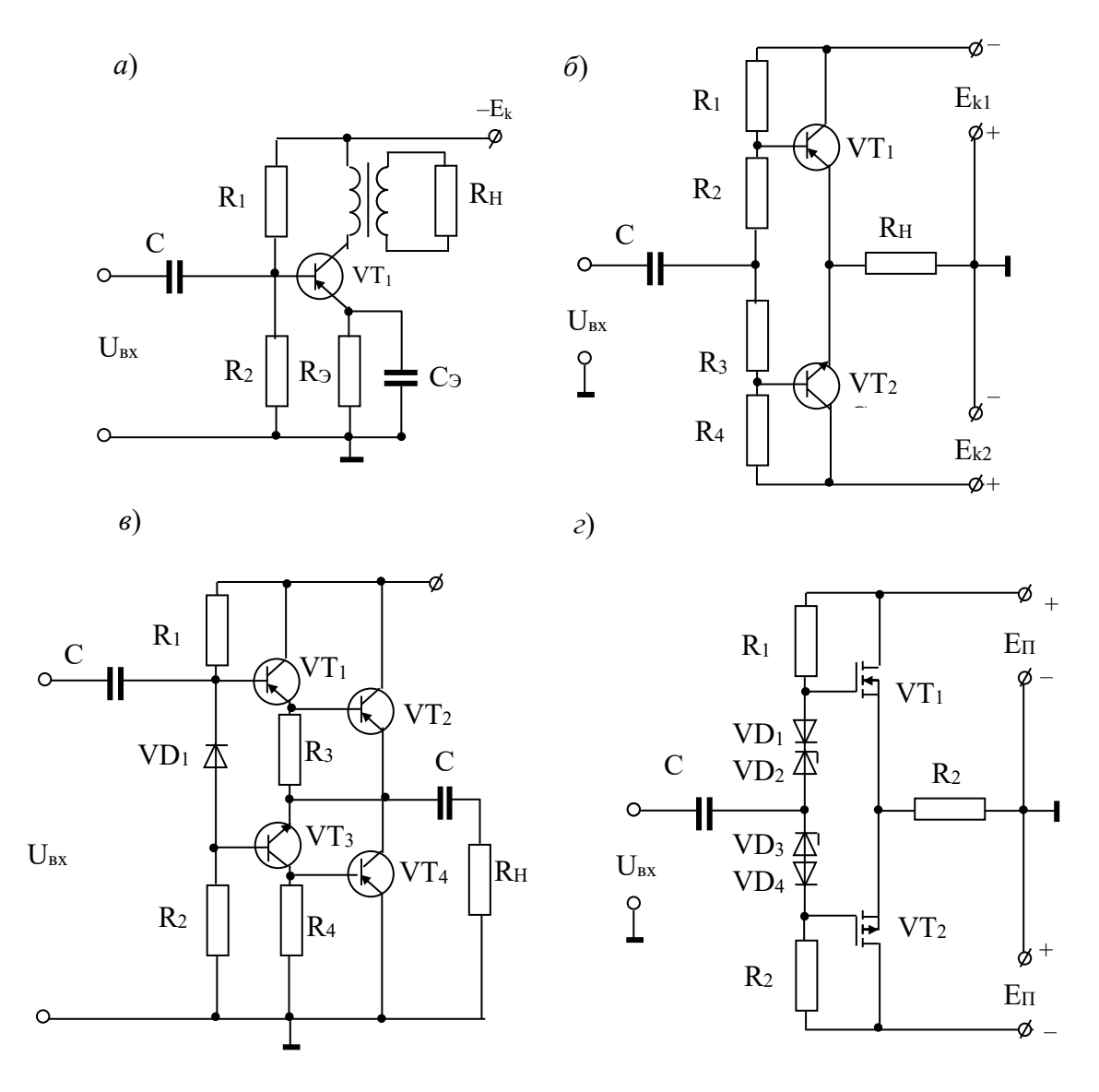

*а* – схема выходного каскада с ОЭ, работающего в режиме А, с трансформаторным выходом; *б* – схема двухтактного выходного бестрансформаторного каскада с ОК (общим коллектором), работающего в режимах В, АВ с двумя источниками питания; *в* – схема двухтактного выходного каскада на составных транзисторах с одним источником питания; *г* – схема двухтактного выходного каскада на полевых транзисторах

Рисунок 2.1 – Схемы усилителей мощности

Усилители мощности подразделяются на трансформаторные (см. рисунок 2.1, *а*) и бестрансформаторные (см. рисунок 2.1, *б*–*г*). Несмотря на то, что трансформаторы характеризуются незначительными потерями энергии и позволяют оптимизировать условия работы усилительного элемента, при которых обеспечиваются необходимая выходная мощность, высокий КПД и низкий уро-

вень нелинейных искажений, тем не менее они сравнительно редко применяются в транзисторных и особенно в аналоговых микросхемах, т. к. при их использовании увеличиваются габаритные размеры, масса и стоимость усилителя. Вместе с тем применение в оконечных каскадах глубокой отрицательной обратной связи для улучшения согласования плеч транзисторных двухтактных схем и повышения их линейности привело к использованию в качестве бестрансформаторных оконечных каскадов повторителей напряжения, которые практически вытеснили трансформаторные оконечные каскады.

Все бестрансформаторные двухтактные схемы можно разделить на две группы: с одним (см. рисунок 2.1, *в*) или двумя источниками питания (см. рисунок 2.1, *б*, *г*) и с управлением от однофазного или от парафазного напряжения. При управлении однофазным напряжением каскады реализуются на комплементарных транзисторах (*p*–*n*–*p-* и *n*–*p*–*n-*типов).

В двухтактном оконечном каскаде на комплементарных транзисторах с двумя источниками питания транзисторы включены по схеме с ОК (эмиттерные повторители) в режиме работы В или АВ. При отсутствии входного сигнала ток в сопротивлении нагрузки *RН* практически отсутствует, т. к. небольшие начальные токи, протекающие через транзисторы  $VT_1$  и  $VT_2$ , взаимно вычитаются. При подаче входного сигнала на базы обоих транзисторов один из транзисторов в зависимости от фазы сигнала закрывается, а открытый транзистор работает как усилительный каскад, собранный по схеме с ОК. Следовательно, выходной сигнал *Ukm* на сопротивлении нагрузки *RН* практически равен входному, а усиление мощности достигается за счет усиления тока *Iэm*. Во время другого полупериода открытый и закрытый транзисторы меняются местами.

Расчет двухтактного усилителя производят графоаналитическим методом по семействам статических характеристик одного транзистора. При этом рассчитывается одно плечо схемы. Графики, иллюстрирующие работу двухтактного усилителя мощности в режимах В, АВ, приведены на рисунке 2.2.

При расчете усилителя мощности обычно заданы мощность *PH* и сопротивление *RH*. Мощность, которую должны выделить транзисторы обоих плеч усилителя, можно определить с некоторым запасом:  $P \ge 1,1$   $P_H$ .

Переменные составляющие коллекторного тока и напряжения равны соответственно

$$
I_{km} = \sqrt{\frac{2P}{R_H}}; \ U_{km} = 2P / I_{km}.
$$

Минимальное напряжение в цепи коллектор–эмиттер транзисторов *VТ*<sup>1</sup> и *VТ*<sup>2</sup> *Uос* находят из выходных характеристик транзисторов. Напряжение *Uос* должно отсекать нелинейную часть выходных характеристик в области малых коллекторных напряжений. Выделяемую оконечным каскадом мощность *P = UkmIkm /* 2 определяют графически как площадь треугольника ОАВ. Напряжение источника питания удовлетворяет неравенству

$$
E_k \ge U_{km} + U_{oc} \le (0, 4...0, 5) U_{k3}
$$

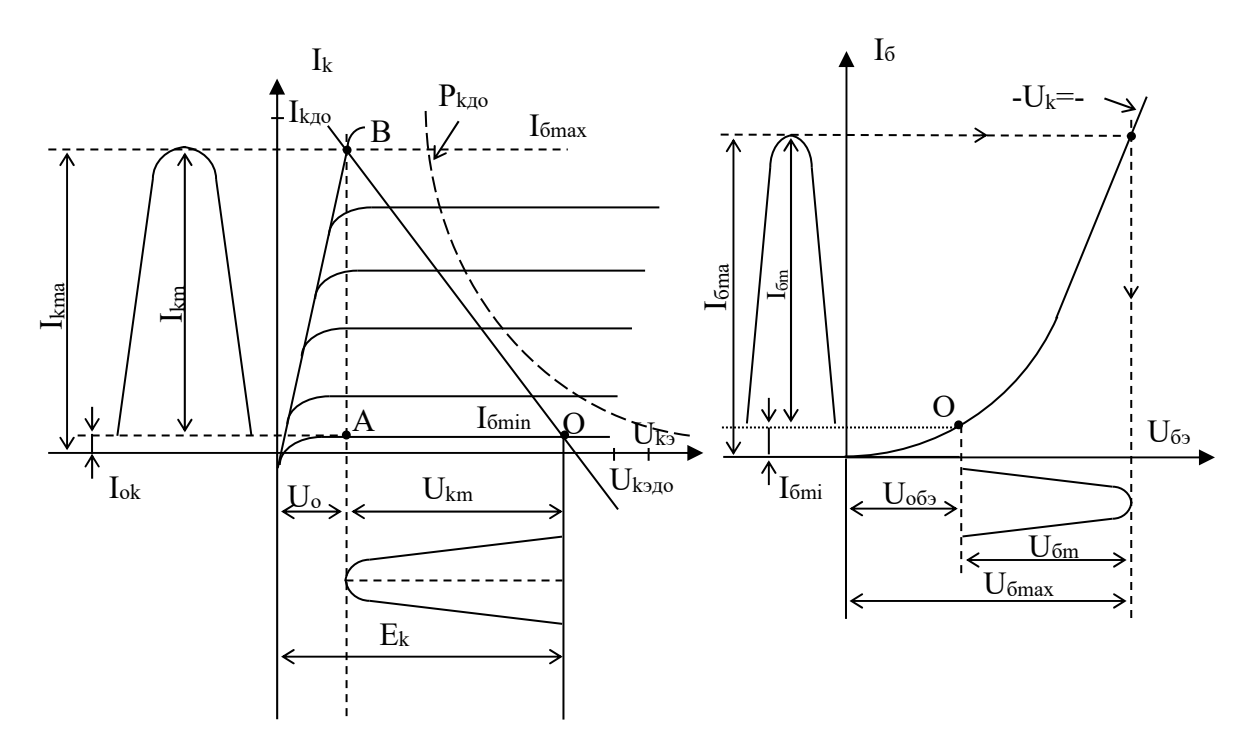

Рисунок 2.2 – Выходные и входные характеристики транзистора

Начальный ток  $I_{ok}$  через транзисторы обеспечивают соответствующим выбором величин резисторов  $R_1...R_4$ . С одной стороны, для повышения экономичности этот ток должен быть по возможности меньшим (режим В,  $I_{ok} \le 0, 1I_{km}$ ,  $\eta_B \approx 0.78$ ). С другой стороны, при малых  $I_{ok}$  увеличиваются нелинейные искажения сигнала, возникающие из-за большой кривизны начального участка входных характеристик. Поэтому часто используют режим АВ; для этого через транзисторы  $VT_1$  и  $VT_2$  задается ток покоя, составляющий незначительную часть максимального тока в нагрузке,  $I_{ok} = (0.05...0.15) I_{km}$ .

Рост начального тока  $I_{ok}$  приводит к увеличению среднего значения тока, потребляемого транзистором от источника питания, и приближенно определяется по формуле  $I_{kcp} = [(I_{km}/\pi) + I_{ok}]$ . Потребляемая каскадом номинальная мощность  $P_0 = 2E_k I_{kcb}$ ; КПД каскада  $\eta = P/P_0$ . В режиме AB  $\eta_{AB} < \eta_B$ .

Максимальная мощность, отдаваемая транзистором в нагрузку, может быть в 2,5 раза больше суммарной допустимой мощности рассеяния  $P_{koon}$  транзисторов. Учитывая, что каждый транзистор работает только полпериода и значение мгновенной мощности у него при этом значительно больше среднего значения  $P_k$ , при выборе транзисторов пользуются следующими формулами:

– для режима В

$$
P = (1,8...2,3) P_{koon};
$$

– для режима АВ

$$
P = (1,3...1,8) P_{koon}.
$$

Для расчета входной цепи усилителя необходимо располагать входными характеристиками транзисторов. Начальный и максимальный токи базы определяют как  $I_{o6} = I_{ok}/\beta_{min}$ ;  $I_{6m} = I_{km}/\beta_{min}$  (характеристики транзисторов часто приводятся в справочнике для  $\beta_{\text{c}pe\delta}$ ). Исходное и максимальное значения напряжения базы  $U_{\text{o6}}$  и  $U_{\text{6m}}$  находят по входной характеристике при средней величине  $U_{\kappa}$ . Затем определяют величину  $U_{\kappa m} = U_{\kappa m} + U_{\kappa \kappa m}$ , подсчитывают входную мощность  $P_{\text{ex}} = 1/2$   $U_{\text{exm}} I_{\text{6m}}$  и коэффициент усиления по мощности  $k_p = P/P_{\text{ex}}$ .

Искажения кривой выходного тока по отношению к входной есть нелинейные искажения.

Нелинейные искажения в усилителях мощности обусловлены, во-первых, нелинейностью входной характеристики транзистора и, во-вторых, нарушением эквидистантности выходных характеристик (коэффициент В зависит от значения тока  $I_6$ ).

Нелинейные искажения, возрастающие с увеличением входного сигнала, оцениваются коэффициентом гармоник  $K_z$ , %. Этот коэффициент связан с амплитудами основной  $I_{1m}$  и высших гармонических  $I_{2m}...I_{nm}$  равенством

$$
K_{z} = \frac{\sqrt{I_{2m}^{2} + I_{3m}^{2} + ... + I_{nm}^{2}}}{I_{1m}}
$$

Чем больше амплитуды высших гармонических по отношению к первой (основной), тем больше  $K_z$ . Общая особенность нелинейных искажений в двухтактных каскадах состоит в понижении роли четных гармоник, прежде всего второй. В реальных условиях всегда имеется некоторая асимметрия плеч двухтактного каскада, что приводит к нежелательному увеличению нелинейных искажений.

Усилительный каскад имеет разный коэффициент усиления в различных участках частотного диапазона. В области низких частот уменьшение коэффициента усиления обусловлено влиянием разделительных и блокировочных конденсаторов, входящих в состав каскада. В области высоких частот уменьшение коэффициента усиления связано, в основном, с инерционными свойствами транзистора  $\beta = f_B(f)$ . Поэтому при проектировании усилителя задаются рабочий диапазон частот  $f_H$  и  $f_B$  и допустимые значения коэффициентов частотных искажений  $M_H$  и  $M_B$ , где  $M_i = k_0/k_i$ , которые учитываются при расчете конденсаторов ( $f_H$  и  $M_H$ ) и выборе транзисторов ( $f_B$  и  $M_B$ ).  $K_0$  – коэффициент усиления на средних частотах.

#### 2.2.2 Источники вторичного электропитания.

Источники вторичного электропитания (ИВП) - электронные устройства, предназначенные для преобразования энергии первичного источника электропитания (промышленной сети переменного тока либо автономных источников переменного или постоянного тока) в электрическую энергию, значения частоты, уровня и стабильности которой согласованы с требованиями, предъявляемыми к этим параметрам конкретными электронными устройствами (ЭУ) и системами.

В общем случае ИВП состоит из нескольких функционально законченных блоков, все схемотехническое многообразие которых, как правило, может быть разбито на три основные группы: устройства согласования уровня, частоты и стабильности напряжения (рисунок 2.3, *а*).

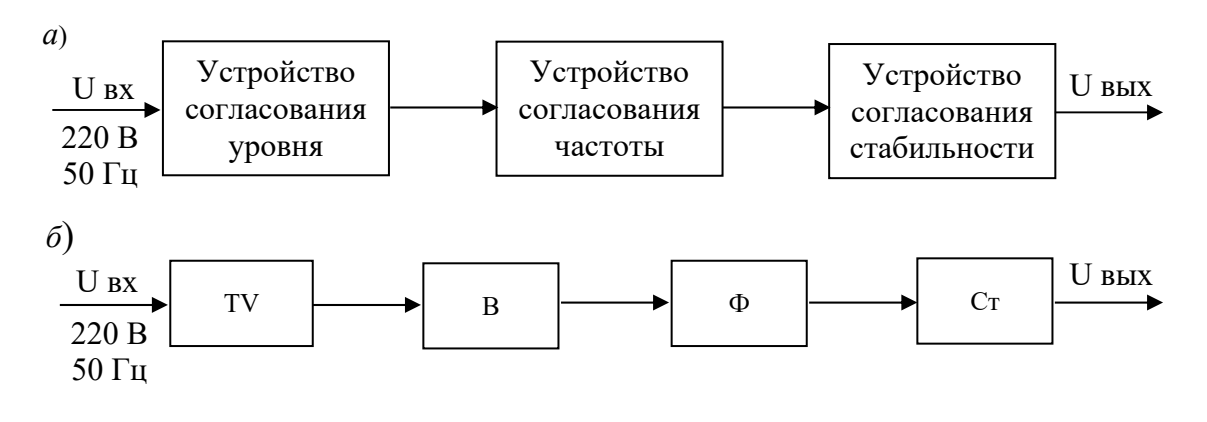

 $a$  – обобщенная схема,  $\ddot{o}$  – схема с входным низкочастотным преобразователем

Рисунок 2.3 – Структурные схемы ИВП

На рисунке 2.3, б приведена структурная схема, предназначенная для преобразования напряжения промышленной сети в постоянное напряжение. Она содержит каскадное соединение трансформатора (TV), осуществляющего функцию согласования уровней напряжения; выпрямителя (В), преобразующего напряжение переменного тока в напряжение, содержащее постоянную составляющую (пульсирующее напряжение); сглаживающего фильтра (Ф), предназначенного для стабилизации мгновенного значения пульсирующего напряжения; стабилизатора (Ст), стабилизирующего среднее значение выходного напряжения.

ИВП характеризуется рядом электрических параметров:

1) номинальными уровнями входного  $U_{\text{ex}}$  <sub>ном</sub> и выходного  $U_{\text{max}}$  напряжений;

2) предельными отклонениями входного и выходного напряжений от номинальных значений (относительные изменения  $\Delta U_{\text{ex}}$  и  $\Delta U_{\text{max}}$ ).

Часто при определении выходного напряжения отдельно задают величину нестабильности от изменения тока нагрузки -  $\Delta U_{\text{max}}(I_{\text{H}})$  и напряжения питания - $\Delta U_{\text{bux}}(U_{\text{ex}})$ .

Иногда величину  $\Delta U_{\text{max}}(U_{\text{ex}})$  задают коэффициентом стабилизации по напряжению

$$
K_{\rm cm} = \frac{\Delta U_{\rm ex}/\Delta U_{\rm ex\,nom}}{\Delta U_{\rm 661X}/\Delta U_{\rm 661X\,HOM}};
$$

3) диапазоном изменения выходной мощности  $P_{Hmax} - P_{Hmin}$ . Иногда этот диапазон задается значениями максимального  $I_{\text{662} \text{m} \text{m} \text{m}}$  и минимального  $I_{\text{662} \text{m} \text{m}}$  токов нагрузки;

4) предельным уровнем амплитуды переменной составляющей входного  $U_{\text{max}}$ и выходного  $U_{\text{meax}}$  напряжений.

Иногда эта величина задается в виде коэффициента пульсаций

$$
K_n=U_{m1}/U_{\text{HOM}},
$$

где  $U_{m1}$  – напряжение первой гармоники;

 $U_{\mu\alpha\mu}$  – постоянная составляющая.

Способность ИВП пропускать переменную составляющую входного напряжения задается в виде коэффициента сглаживания

$$
K_{c27}=K_{Hax}\,/\,K_{Habxx}
$$

В качестве выпрямительных устройств могут использоваться:

- однофазные однополупериодные выпрямители  $(K_n = 1, 57)$ ;

- однофазные двухполупериодные выпрямители  $(K_n = 0.67)$  (рисунок 2.4);

- трехфазные однополупериодные выпрямители  $(K_n = 0.25)$ ;

- трехфазные двухполупериодные выпрямители (схема Ларионова,  $K_n \approx 0.057$ ).

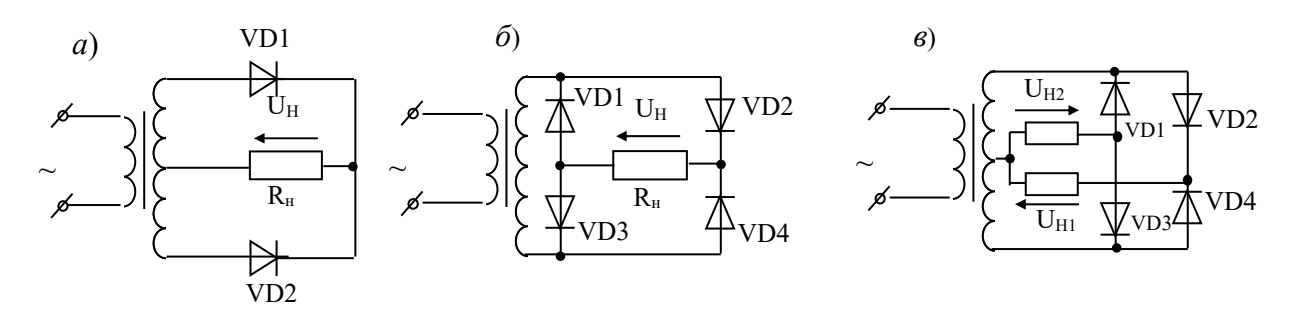

 $a$  – со средней точкой;  $\delta$  – мостовая схема с одним выходным напряжением; в - мостовая схема с двумя выходными напряжениями

Рисунок 2.4 - Схемы однофазных двухполупериодных выпрямителей

Выбор схемы выпрямителя производят, опираясь на значения требуемой выходной мощности, выходного напряжения и коэффициента пульсаций.

Обобщая все приведенные в описаниях конкретных видов выпрямителей их достоинства и недостатки, можно предложить следующие основные критерии для выбора конкретной схемы выпрямителя.

Однополупериодные выпрямители применяются в основном с емкостным фильтром при токах нагрузки до десятков миллиампер. Преимуществом таких выпрямителей являются простота и возможность работать без трансформатора. К их недостаткам относятся: низкая частота пульсаций, высокое обратное напряжение на вентильных диодах, плохое использование трансформатора, подмагничивание сердечника трансформатора постоянным током.

Двухполупериодные выпрямители со средней точкой применяются при напряжениях нагрузки до нескольких сотен вольт и выходной мощности до 150 Вт. На выходе выпрямителя обычно устанавливаются Г-или П-образные

*LC-* и *RC-*фильтры. Основные преимущества этих выпрямителей: повышенная частота пульсаций, малое число вентилей, возможность применения общего радиатора без изоляции вентилей, малое падение напряжения на вентилях. Недостатками являются: большая требуемая габаритная мощность трансформатора по сравнению с мостовыми выпрямителями, повышенное обратное напряжение на вентильных диодах.

Выпрямители, выполненные по мостовой схеме, обладают наилучшими показателями и применяются наиболее часто. Их можно использовать при любом характере нагрузки (емкостная, индуктивная) при выходной мощности до 1000 Вт. Такие выпрямители применяются в основном с емкостным, Г- или П-образными *LC-* и *RC-*фильтрами. Достоинствами мостовых выпрямителей являются: повышенная частота пульсаций, эффективное использование трансформатора, возможность питания симметричных нагрузок при наличии вывода средней точки во вторичной обмотке трансформатора. К недостаткам относят невозможность установки однотипных диодных вентилей на одном радиаторе без изолирующих прокладок.

Для сглаживания пульсаций напряжения в нагрузке после выпрямителя ставятся реактивные элементы, выполняющие роль фильтров (рисунок 2.5). Эффективность сглаживающих фильтров оценивается коэффициентом сглаживания *Ксгл*, представляющим собой отношение коэффициента пульсации на входе фильтра *КПвх* к коэффициенту пульсации на его выходе *КПвых.* Коэффициент пульсации на выходе фильтра составляет 0,1 %...0,5 % – для однотактного выходного каскада усилителя низкой частоты и 0,5 %…2 % – для двухтактного выходного каскада усилителя низкой частоты.

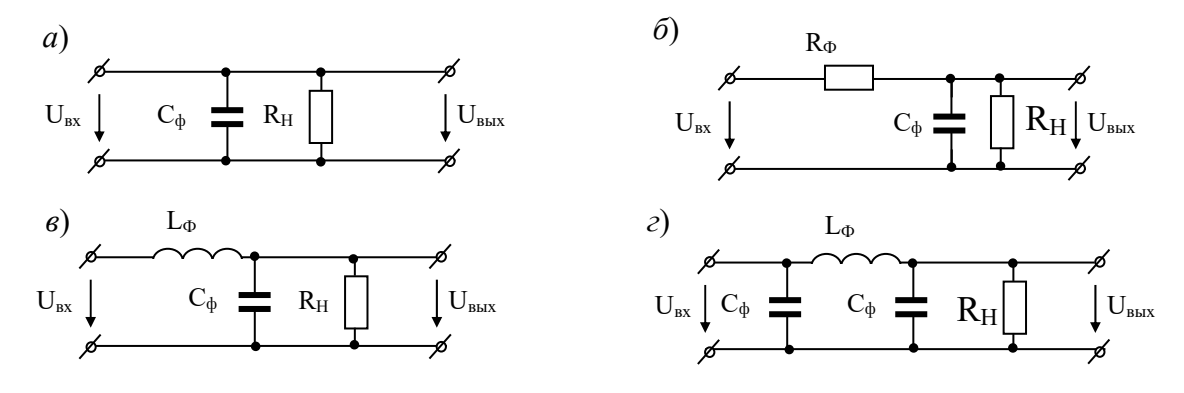

*а* – емкостный; *б* – резистивно-емкостный; *в* – индуктивно-емкостный (Г-образный); *г* – комбинированный (П-образный)

Рисунок 2.5 – Схемы сглаживающих фильтров

Помимо обеспечения необходимого коэффициента сглаживания, фильтр должен удовлетворять следующим дополнительным требованиям: потери напряжения на фильтре должны быть минимальными; фильтр не должен давать опасных для выпрямительного устройства бросков тока при включении; габариты, масса и стоимость фильтра должны быть небольшими; фильтр должен иметь максимальное сопротивление для переменной составляющей тока и минимальное сопротивление для постоянной составляющей.

Наиболее распространённые схемы сглаживающих фильтров можно разделить на группы: индуктивно-емкостные (типа  $LC$ ), резистивно-емкостные (типа RC) и транзисторные.

В маломощных выпрямителях (выпрямленные токи до 15 мА), питающихся от однофазной сети переменного тока, применяются простейшие емкостные фильтры, в выпрямителях средней и большой мощности - Г-образные  $LC$ -RC- и П-образные CLC- и CRC-фильтры.

Емкостный фильтр является наиболее простым из всех видов сглаживающих фильтров. Он состоит из конденсатора, включаемого параллельно нагрузке. Коэффициент пульсации на выходе выпрямителя с емкостным фильтром обратно пропорционален емкости применяемого конденсатора и величине сопротивления нагрузки. Поэтому применение такого фильтра рационально только при достаточно больших значениях этих величин. По мере совершенствования технологии изготовления конденсаторов большой емкости, рассматриваемый тип фильтра вследствие своей простоты и эффективности находит все большее применение.

Индуктивно-емкостные фильтры (Г-образные LC и П-образные CLC) широко применяются при повышенных токах нагрузки. Коэффициент полезного действия у таких фильтров достаточно высокий. К недостаткам индуктивноемкостных фильтров относятся: большие габаритные размеры и масса, повышенный уровень электромагнитного излучения от элементов фильтра, сравнительно высокая стоимость и трудоемкость изготовления.

Резистивно-емкостные фильтры целесообразно применять при малых токах нагрузки (менее 10...15 мА) и небольших требуемых коэффициентах сглаживания. Достоинства этих фильтров - малые габариты и масса, низкая стоимость. Недостаток – сравнительно большое падение напряжения на фильтре (что снижает КПД устройства выпрямления в целом).

Комбинированные фильтры применяются при необходимости получения больших коэффициентов сглаживания на выходе выпрямителя. Они представляют собой последовательное включение нескольких фильтров. Высокий коэффициент сглаживания и хороший КПД могут также обеспечить разнообразные фильтры на транзисторах.

Для стабилизации среднего значения выходного напряжения ИВП при колебаниях напряжения сети и тока нагрузки применяются стабилизаторы. Существующие стабилизаторы могут быть разделены на два класса: параметрические ( $K_{Ucm}$  = 10...30) и компенсационные ( $K_{Ucm}$  до 1000 и более).

Параметрический стабилизатор обеспечивает поддержание выходного напряжения за счет собственной нелинейности используемого полупроводникового элемента – стабилитрона (рисунок 2.6).

Колебания входного напряжения или тока нагрузки приводят к изменению тока через стабилитрон, однако напряжение на стабилитроне, подключенном параллельно нагрузке, изменяется незначительно. Входное напряжение распределяется между балластным резистором  $R_6$  и стабилитроном

$$
U_{\text{ex}}=U_{R\tilde{o}}+U_{\text{cm}},
$$

где  $U_{R6} = (I_{cm} + I_H) R_6$ .

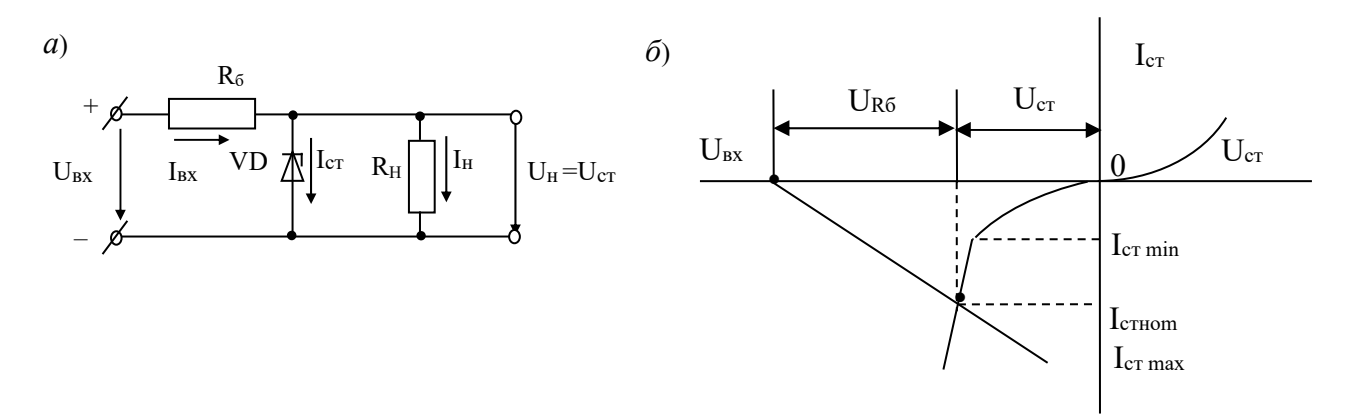

Рисунок 2.6 - Схема параметрического стабилизатора на стабилитроне (а) и графическая интерпретация его работы  $(6)$ 

Так как напряжение на стабилитроне  $U_{cm}$  в соответствии с вольт-амперной характеристикой (ВАХ) почти не зависит от тока стабилитрона в пределах участка от  $I_{cmmin}$  до  $I_{cmmax}$ , то приращение входного напряжения  $\Delta U_{ax}$  равно приращению напряжения  $\Delta U_{R6}$ . Если ток нагрузки  $I_{H} = U_{H} / R_{H} = U_{cm} / R_{H}$  остается при этом неизменным, то

$$
\Delta U_{\text{ex}} = \Delta U_{R6} = \Delta I_{\text{cm}} R_6,
$$

т. е. при изменении входного напряжения на значение  $\Delta U_{\text{ex}}$  ток стабилитрона изменяется на значение  $\Delta U_{\alpha x} / R_{\alpha}$ .

При изменении тока нагрузки изменяется и ток стабилитрона в противоположном направлении, т. к. при неизменном входном напряжении сохраняется постоянство входного тока:  $I_{ex} = I_{cm} + I_H = \text{const.}$ 

Основными параметрами стабилизаторов напряжения являются:

- коэффициент стабилизации

$$
K_{cm} = \frac{\Delta U_{ex}}{U_{ex}} \cdot \frac{\Delta U_{H}}{U_{H}}\Bigg|_{R_{H} = \text{const}}
$$

- коэффициент полезного действия

$$
\eta = \frac{P_H}{P_{\text{ex}}} = \frac{U_H I_H}{U_{\text{ex}} I_{\text{ex}}}
$$

Выходное сопротивление параметрического стабилизатора определяется дифференциальным сопротивлением стабилитрона  $R_D$  на рабочем участке вольт-амперной характеристики:

$$
R_{\text{b}l} = R_D = \frac{\Delta U_{\text{cm}}}{\Delta I_{\text{cm}}} = \frac{U_{\text{cm}} \max \text{--} U_{\text{cm}} \min}{I_{\text{cm}} \max \text{--} I_{\text{cm}} \min}.
$$

Для повышения  $K_{cm}$  ( $K_{cm}$  > 50) можно применять каскадное включение параметрических стабилизаторов.

Параметрические стабилизаторы напряжения просты и надежны, однако обладают существенными недостатками - невозможность регулировки выходного напряжения и малое значение  $K_{cm}$ , особенно при больших токах нагрузки  $(I_H > I_{cm\;HOM})$ .

Высокое качество стабилизации напряжения можно получить при использовании компенсационных стабилизаторов, являющихся замкнутой системой автоматического регулирования, в которой коэффициент передачи звена, включенного в цепь передачи электрической величины, зависит от разности входного и некоторого эталонного сигнала. В зависимости от места включения такого звена все стабилизаторы подразделяются на последовательные, параллельные и последовательно-параллельные.

Схемы стабилизаторов постоянного напряжения компенсационного типа весьма разнообразны. Они могут быть собраны как на дискретных полупроводниковых приборах, так и в микроисполнении. Общим для всех этих схем является то, что в них производится сравнение фактической величины выходного напряжения с его заданной величиной и в зависимости от величины и знака рассогласования между ними автоматически осуществляется корректирующее воздействие на элементы стабилизатора, направленное на уменьшение этого рассогласования.

На рисунке 2.7 показаны структурные схемы стабилизаторов постоянного напряжения компенсационного типа. Основными элементами таких стабилизаторов являются: регулирующий элемент Р; источник опорного (эталонного) напряжения И; элемент сравнения ЭС; усилитель постоянного тока У.

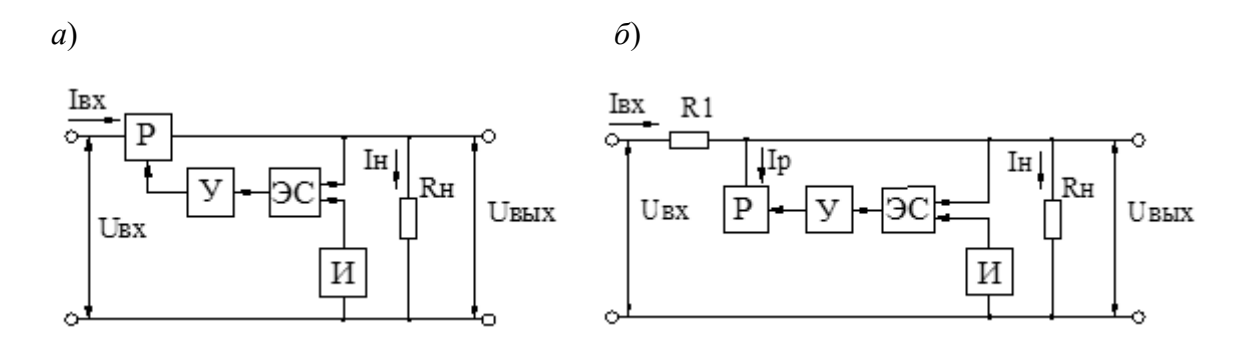

Рисунок 2.7 - Структурные схемы компенсационных стабилизаторов постоянного напряжения – последовательного (*a*) и параллельного ( $\delta$ ) типа

В стабилизаторах последовательного типа (см. рисунок 2.7, а) регулирующий элемент включен последовательно с источником входного напряжения  $U_{\text{ex}}$ и нагрузкой  $R_H$ . Если по тем или иным причинам (например, из-за нестабильности  $U_{\alpha x}$  или при изменении  $R_H$ ) напряжение на выходе  $U_{\alpha b x}$  отклонилось от своего номинального значения, то разность опорного и выездного напряжений изменяется. Это напряжение усиливается и воздействует на регулирующий элемент. При этом сопротивление регулирующего элемента автоматически меня-

ется и напряжение  $U_{\alpha x}$  распределится между P и  $R_H$  таким образом, чтобы компенсировать происшедшие изменения напряжения на нагрузке.

В схеме параллельного типа (см. рисунок 2.7, б) при отклонении напряжения на выходе от номинального выделяется сигнал рассогласования, равный разности опорного и выходного напряжений, далее он усиливается и воздействует на регулирующий элемент, включенный параллельно нагрузке. Ток регулирующего элемента  $I_n$  изменяется, на сопротивлении резистора  $R_1$  изменяется падение напряжения, а напряжение на выходе  $U_{\text{max}} = U_{\text{ex}} - I_{\text{ex}} R_1$  остается стабильным.

Стабилизаторы параллельного типа имеют невысокий КПД и применяются сравнительно редко. Для стабилизации повышенных напряжений и токов, а также при переменных нагрузках обычно применяют стабилизаторы последовательного типа. Их недостатком является то, что при возможном резком увеличении тока нагрузки (например, при коротком замыкании на выходе) к регулирующему элементу будет прикладываться повышенное напряжение, величина которого может превысить допустимое значение. Это обстоятельство необходимо учитывать при эксплуатации стабилизатора.

В зависимости от вида выполнения регулирующего элемента различают непрерывные и ключевые компенсационные стабилизаторы напряжения. В непрерывных компенсационных стабилизаторах в качестве регулирующего элемента используют биполярный или полевой транзистор, работающий в активном режиме. В ключевых компенсационных стабилизаторах роль РЭ выполняют импульсные усилители мощности, КПД таких схем значительно выше. Широкое распространение получили интегральные стабилизаторы, такие микросхемы, как К142ЕН, К181ЕН, К275ЕН (максимальный ток нагрузки 150 мА), а также К403ЕН (ток нагрузки до 2 А).

В принципе схема интегрального стабилизатора может иметь только три вывода: для связи с источником нестабилизированного напряжения, выход стабилизированного напряжения и заземление. Однако в реальных схемах стабилизаторов обычно используются дополнительные выводы для изменения характеристик стабилизатора с помощью внешних дискретных элементов. Поэтому функциональная схема стабилизатора усложняется, а используемые внешние элементы подлежат расчету.

Основная схема включения стабилизатора К142ЕН (1,2) приведена на рисунке 2.8. Схема работает следующим образом. При изменении по какой-либо причине выходного напряжения часть его через резистивный делитель R1R2 подаётся на вывод 12-й микросхемы, где сравнивается с внутренним стабильным (опорным) напряжением  $(U_{on} = 2.4 B \pm 15 \%)$ . Усиленный разностный сигнал подаётся на базу регулирующего составного транзистора, входящего в состав микросхемы. Изменение базового тока вызывает соответствующее компенсирующее изменение  $U_{\text{bux}}$  на выводе 13-й микросхемы и напряжение на нагрузке поддерживается постоянным.

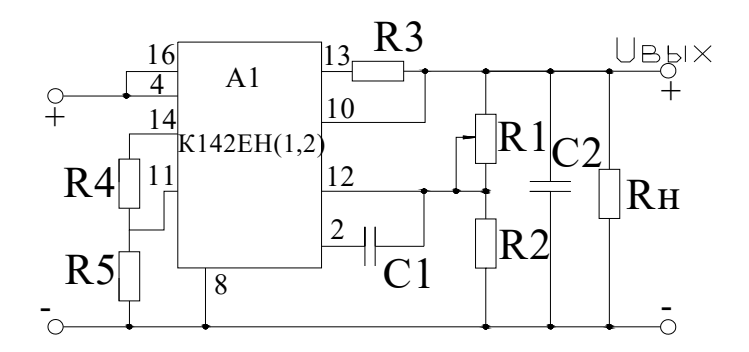

Рисунок 2.8 – Основная схема включения интегральных стабилизаторов напряжения К142ЕН

## *2.3 Разработка электрической принципиальной схемы усилителя мощности и его источника питания. Расчет и выбор элементов устройства*

На основании анализа исходных данных и структурной схемы проектируемого устройства разрабатывается его схема электрическая принципиальная и производится расчёт и выбор её элементов.

#### *2.3.1 Расчёт усилителя мощности*.

Для расчета транзисторного каскада мощного усиления необходимо иметь следующие данные:

*PH* – выходную мощность усилителя;

*RH* – сопротивление нагрузки;

*Kг* – допустимый коэффициент гармоник;

 $f_H$  и  $f_B$  – рабочий диапазон частот;

*МH* и *МB* – допустимые коэффициенты частотных искажений каскада;

*t°ср*max и *t°ср*min – высшую и низшую температуры окружающей среды.

В расчет каскада мощного усиления входят:

– выбор схемы усилителя;

– выбор напряжения источника питания;

– выбор транзисторов;

– выбор точки покоя на выходных и входных характеристиках транзистора;

– построение нагрузочной линии;

– определение тока и напряжения смещения входной цепи;

– определение сопротивления нагрузки выходной цепи переменному току;

– проверка по выходной динамической характеристике (нагрузочной прямой), отдаваемой каскадом мощности;

– определение амплитуды тока и напряжения входного сигнала (входной мощности), коэффициента усиления по мощности, коэффициента полезного действия каскада;

– расчет сопротивлений, задающих смещение, и входного сопротивления каскада;

– расчет реального значения коэффициента гармоник каскада и проверка

его с допустимым значением  $(K_{e\text{ pacy}} < K_{e\text{ sadm}})$ ;

- расчет емкостей и площади радиатора, охлаждающего транзистор каскада мощного усиления.

Расчёт однотактных и двухтактных трансформаторных усилителей мощности приведен в [1].

Ниже приводится методика расчета двухтактного бестрансформаторного усилителя мощности.

1 Определить значение мощности, которую должны выделять транзисторы, и составляющие коллекторного тока и напряжения соответственно:

$$
P \geq 1,1 P_H; \qquad I_{\kappa m} = \sqrt{\frac{2P}{R_H}}; \qquad U_{\kappa m} = \frac{2P}{I_{\kappa m}}.
$$

2 Выбрать напряжение источников питания  $E_{\kappa 1}$  и  $E_{\kappa 2}$  ( $E_{\kappa 1} = E_{\kappa 2} = E_{\kappa}$ ):

$$
E_{\kappa} \geq U_{\kappa m} + U_{ocm} ,
$$

где  $U_{ocm}$  – напряжение, отсекающее нелинейную часть выходных характеристик транзистора в области малых коллекторных напряжений  $(U_{ocm} \approx (0,3...1,5)$  В).

Точное значение  $U_{ocm}$  корректируется после построения нагрузочной линии (пункт 5).

Напряжение источника питания должно соответствовать ряду  $E_{\kappa} = 5$ ; 6; 6,3; 9; 10; 12; 12,6; 15; 20; 24; 27; 30 и 36 В.

3 Выбрать транзисторы по предельным параметрам:

$$
U_{\kappa3\delta on.} \geq (2...2,5) E_{\kappa}; \qquad I_{\kappa\delta on.} \geq I_{\kappa m}; \qquad P_{\kappa\delta on.} \geq (0,4...0,7) P;
$$

$$
\frac{f_{\varepsilon p}}{\beta} \geq \frac{f_{\beta}}{\sqrt{M_{B}^{2}-1}}.
$$

Предельное значение мощности  $P_{\kappa don}$ , рассеиваемой коллектором транзистора, можно брать с теплоотводом.  $M_{B\delta\delta} = 20 \text{kg}M_B$ . Транзисторы должны быть комплементарными, т. е. с противоположными типами проводимости и одинаковыми параметрами (например, ГТ402 и ГТ403; КТ502 и КТ503; КТ680 и КТ681; ГТ703 и ГТ705; КТ814 и КТ815; КТ816 и КТ817; КТ818 и КТ819).

Для выбранной пары транзисторов выписать параметры  $U_{\kappa$ здоп,  $I_{\kappa}$ доп,  $P_{\kappa}$ доп,  $R_{tII,\kappa}$ ,  $t^0$ <sub>nep.max</sub>,  $f_{zp}$ ,  $\beta$ <sub>min</sub>.

4 Перечертить входную характеристику  $I_6 = f(U_{63})$  при  $U_{83} \neq 0$  и семейство выходных вольт-амперных характеристик  $I_{k} = f(U_{k3})$  при  $I_{\delta}$  = const. При построении выходных характеристик  $U_{\kappa}$  по оси абсцисс взять не менее  $E_{\kappa}$ . На этом же семействе характеристик по нескольким точкам построить кривую допустимой мощности, рассеиваемой транзистором,  $P_{\kappa} = I_{\kappa}U_{\kappa}$  = const.

5 На семействе выходных характеристик провести нагрузочную линию ОВ (см. рисунок 2.2), угол наклона которой задан рассчитанными значениями  $U_{\kappa m}$ 

и  $I_{km}$ . При этом нужно помнить, если заданы жесткие требования к уровню нелинейных искажений (малое значение  $k_2$ ), то желательно использовать режим AB, т. е. повышать  $I_{\alpha\kappa}$ , отсекая нелинейность входной характеристики. При этом КПД каскада падает. Варьируя параллельным перемещением нагрузочной линии ОВ, выбрать окончательно ее положение, отметив значения  $I_{kmax}$ ,  $I_{km}$ ,  $I_{ok}$ ,  $U_{ocm}$ ,  $U_{km}$ ,  $E_{\kappa}$ . При этом нагрузочная характеристика не должна выходить за пределы допустимой мощности и  $I_{\kappa don} > I_{\kappa max}$ ;  $U_{\kappa don} \geq 2 E_{\kappa}$ .

6 Определить параметры входной цепи.

Ток смещения базы  $I_{o6}$ , соответствующий найденной рабочей точке 0, при наихудшем транзисторе, имеющем  $\beta_{\text{min}}$ , и амплитуда переменной составляющей входного тока  $I_{6m}$  рассчитываются как

$$
I_{o\delta} = \frac{I_{o\kappa}}{\beta_{\min}}; \quad I_{\delta m} = \frac{I_{km}}{\beta_{\min}}.
$$

Характеристики на транзисторы в справочниках приводятся, как правило, для  $\beta_{\text{cpeak}}$ .

Значения напряжений  $U_{\text{oo}}$  и  $U_{\text{6m}}$  находят по входной характеристике для  $I_{\text{6min}}$  и  $I_{\text{6max}}$ , параметры которых берутся из построений на выходных характеристиках.

$$
U_{\delta m}=U_{\delta \max}-U_{\delta \delta},
$$

Входное напряжение для схемы с ОК (общим коллектором), не обеспечивающей усиления по напряжению, определяется как

$$
U_{\text{axm}}=U_{\text{6m}}+U_{\text{km}}.
$$

Входная мощность сигнала, требуемая для получения заданной мощности в нагрузке, составляет

$$
P_{\rm ex} = \frac{1}{2} U_{\rm exm} \cdot I_{\rm 6m}
$$

7 Коэффициент усиления по мощности

$$
K_p = \frac{P_H}{P_{\text{ex}}}.
$$

Потребляемая каскадом номинальная мощность

$$
P_0=2E_{\kappa}I_{\kappa cp}\,,
$$

где  $I_{\kappa cp} = [(I_{\kappa m}/\pi) + I_{\kappa}].$ 

Коэффициент полезного действия каскада

$$
\eta = P/P_0.
$$

8 Расчет сопротивлений делителя  $R_1...R_4$ , задающих исходное состояние транзисторов:

$$
R_1 = R_4 = \frac{E_k - U_{o6}}{I_{o\min} + I_{oen}}; \qquad R_2 = R_3 = \frac{U_{o6}}{I_{oen}}; \qquad I_{oen} = (0, 5...2) I_{oen}.
$$

9 Входное сопротивление каскада с учетом делителя подачи смещения при включении с общим коллектором определяется как

$$
R_{\alpha x} \approx R_2 + \beta R_H.
$$

10 Определить уровень нелинейных искажений.

Для оценки уровня нелинейных искажений используют сквозную динамическую характеристику каскада, которая строится с помощью семейства статических выходных и динамической входной ВАХ транзистора (рисунок 2.9).

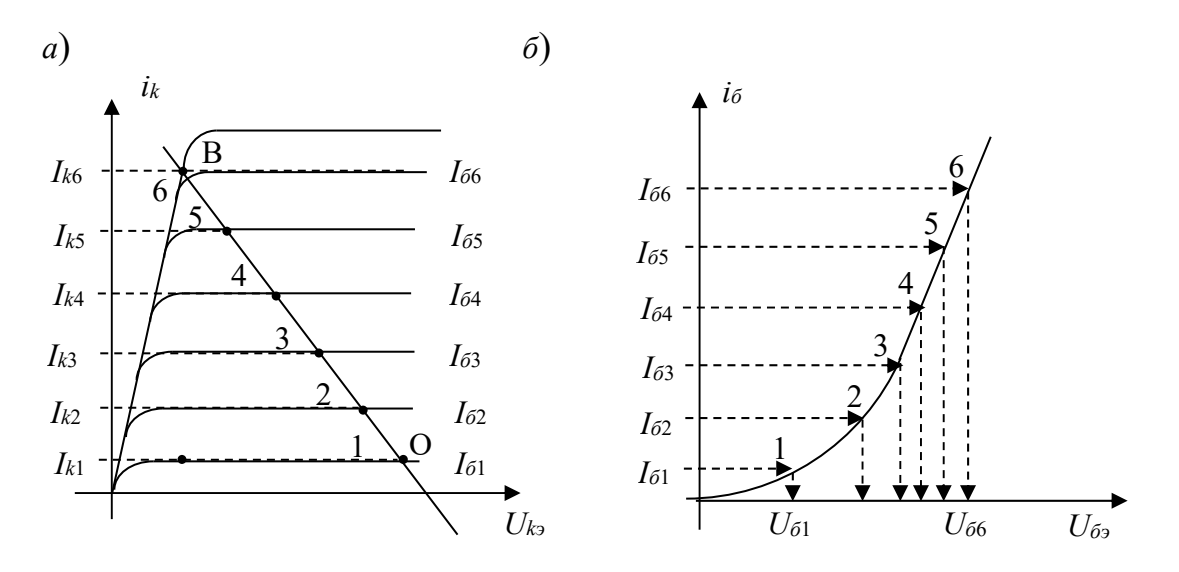

 $a$  – выходная;  $\tilde{b}$  – входная

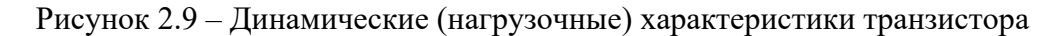

На графике семейства статических выходных ВАХ устанавливается зависимость входного тока (тока базы) от выходного (тока коллектора) в точках пересечения семейства статических выходных ВАХ с нагрузочной прямой переменного тока. Затем с помощью динамической входной ВАХ определяются значения входных напряжений по найденным значениям тока базы и вычисляются значения ЭДС генератора, который имеет внутреннее сопротивление  $R_z$ (задаемся выходным сопротивлением предыдущего каскада  $R_z = R_{\text{exow}}$ ):

$$
E_z = U_{\delta_2} + I_{\delta} R_z
$$

Вычислить значения  $E_z$  и, выписав значения выходного тока  $i_k$  для взятых точек пересечения, построить зависимость  $i_k = f(e_2)$ , представляющую собой сквозную динамическую характеристику каскада (рисунок 2.10).

По сквозной характеристике найти номинальные токи  $I'_{km}$ ,  $I'_{1}$ ,  $I'_{kmin}$ , соответствующие напряжениям  $E_{\text{cmax}}$ , 0,5( $E_{\text{cmax}}$  +  $E_{\text{cmin}}$ ),  $E_{\text{cmin}}$ .

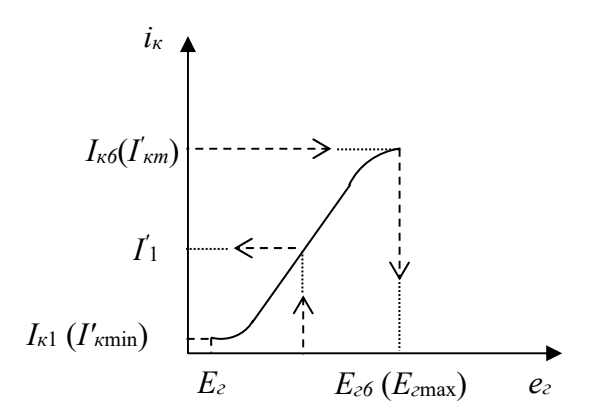

Рисунок 2.10 - Сквозная динамическая характеристика каскада

Для расчета коэффициента гармоник двухтактного каскада в режиме В (AB) с учетом асимметрии плеч найти  $I_{km}$ ,  $I_1$ ,  $I_{ok}$ ,  $I_2$ ,  $I_{kmin}$  по формулам:

$$
I_{km} = (1 + b) I'_{km}; \quad I_1 = (1 + b) I'; \quad I_{ok} = 2bI'_{kmin};
$$

$$
I_2 = -(1 - b) I'; \quad I_{kmin} = -(1 - b) I'_{km},
$$

где  $b$  – коэффициент асимметрии транзисторов,  $b = 0, 1...0, 15$ .

Далее определить амплитуду гармоник тока коллектора

$$
I_{k1} = 1/3 \cdot (I_{km} - I_{kmin} + I_1 - I_2);
$$
\n
$$
I_{k2} = 1/4 \cdot (I_{km} - 2I_{ok} + I_{kmin});
$$
\n
$$
I_{k3} = 1/6 \cdot [I_{km} - I_{kmin} - 2(I_1 - I_2)];
$$
\n
$$
I_{k4} = 1/12 \cdot [I_{km} + I_{kmin} - 4(I_1 + I_2) + 6I_{ok}]
$$
\n
$$
I_{cp} = 1/6 \cdot [I_{km} + I_{min} + 2(I_1 + I_2)].
$$

Правильность вычисления найденных токов можно проверить по выражению

$$
I_{k1} + I_{k2} + I_{k3} + I_{k4} + I_{cp} = I_{km}
$$

Зная эти амплитуды, можно подсчитать коэффициент гармоник

$$
K_{\mathcal{C}_{oo}} = \frac{\sqrt{I_{k2}^2 + I_{k3}^2 + I_{k4}^2}}{I_{k1}}.
$$

Такой коэффициент гармоник получился бы при включении транзисторов с общим эмиттером; при включении же с общим коллектором отрицательная обратная связь снизит коэффициент гармоник до величины

$$
K\mathcal{E}_{ok} = \frac{K\mathcal{E}_{os}}{1 + \frac{I_{\text{max}}R_H}{U_{\text{sum}}} + \frac{R_{\text{avok}}}{I_{\text{max}}} \cdot \frac{R_{\text{avok}}}{R_{\text{z}} + R_{\text{avok}}}}.
$$

Сравнить расчетное значение Кгок с заданным. Если оно получилось больше, то его можно снизить, уменьшив значение Rг.

11 Определить значение емкости разделительного конденсатора:

$$
C_p = \frac{0,16}{f_H (R_e + R_{\text{exok}}) \sqrt{M_{HC}^2 - 1}}
$$

При расчете параметров элементов схемы значения линейных искажений  $M_H$  берутся как безразмерные величины ( $M_{H\phi\delta} = 20$  lg  $M_H$ ). Полученные значения параметров элементов схемы  $(R, C)$  округляются до номинальных ряда E24.

12 Определить площадь дополнительного теплоотвода (радиатора), охлаждающего транзистор:

$$
S_{ox1} = \frac{P_k}{F'[t_{nep\max}^o - (t_{cp\max}^o + P_k R_{tIIK})]},
$$

где  $F'$  – коэффициент теплоотдачи,  $F' = (1, 2, \ldots 1, 4) \cdot 10^{-3}$  Вт/(см<sup>2</sup>·град);

 $t_{\text{nen max}}^o$  – максимальная температура коллекторного перехода  $(t_{nen max}^o (G_e) = 90 °C ... 100 °C, t_{nen max}^o (S_i) = 150 °C ... 200 °C);$ 

 $t_{cm\text{ max}}^o$  – максимально возможная температура окружающей среды;

 $R_{tIIK}$  – величина теплового сопротивления транзистора (переход-корпус):

при  $P_{\kappa don} \leq 12$  Вт;  $R_{t\pi K} \approx 1.5 \text{ град/Br}$  $R_{t\overline{I}I\overline{K}} \approx 3.0 \text{ град/Br}$ при  $P_{\kappa\partial\Omega} \leq 30$  BT;  $R_{tIIK} \approx (5...10)$  град/ $B$ т при  $P_{\kappa don} > 30$  Вт;

 $P_k$  – мощность, выделяемая в транзисторе,  $P_{kB} \approx 0.5 P$ ;  $P_{kAB} \approx 0.7 P$ .

Точные значения  $t^o_{\text{new max}}$  и  $R_{\text{tIIK}}$  указываются в справочных данных транзисторов.

2.3.2 Расчёт источника питания.

Для расчёта источника вторичного электропитания необходимо иметь сле-

дующие данные:

– параметры напряжения сети  $U_{\alpha x}$ ,  $f_c$ ,  $\Delta U_{\alpha x}$ %;

– параметры потребителя выходного напряжения *P0*, *U0*, *R0* и *КПвых*, *Кст*;

– схему выпрямителя;

– тип фильтра;

– тип и схему стабилизатора напряжения.

В расчет источника питания входят:

– выбор схемы выпрямителя и фильтра;

– расчёт основных параметров и выбор полупроводниковых диодов выпрямителя;

– расчёт основных параметров трансформатора;

– расчёт параметров фильтра, обеспечивающих заданный коэффициент пульсаций напряжения, выбор элементов фильтра;

– расчёт и выбор элементов стабилизатора напряжения;

– расчет реального значения коэффициента стабилизации и сравнение его с заданным (*Кст расч. < Кст задан*.).

2.3.2.1 Методика расчёта выпрямителя и трансформатора.

1 Согласно заданию выбирается схема выпрямителя.

2 Из таблицы 2.1 основных параметров выпрямительных схем, работающих на емкостную нагрузку, определяются ориентировочные значения параметров вентилей *Uобр*, *Iпр.ср*, *Iпр*, а также габаритная мощность трансформатора *Sтр*.

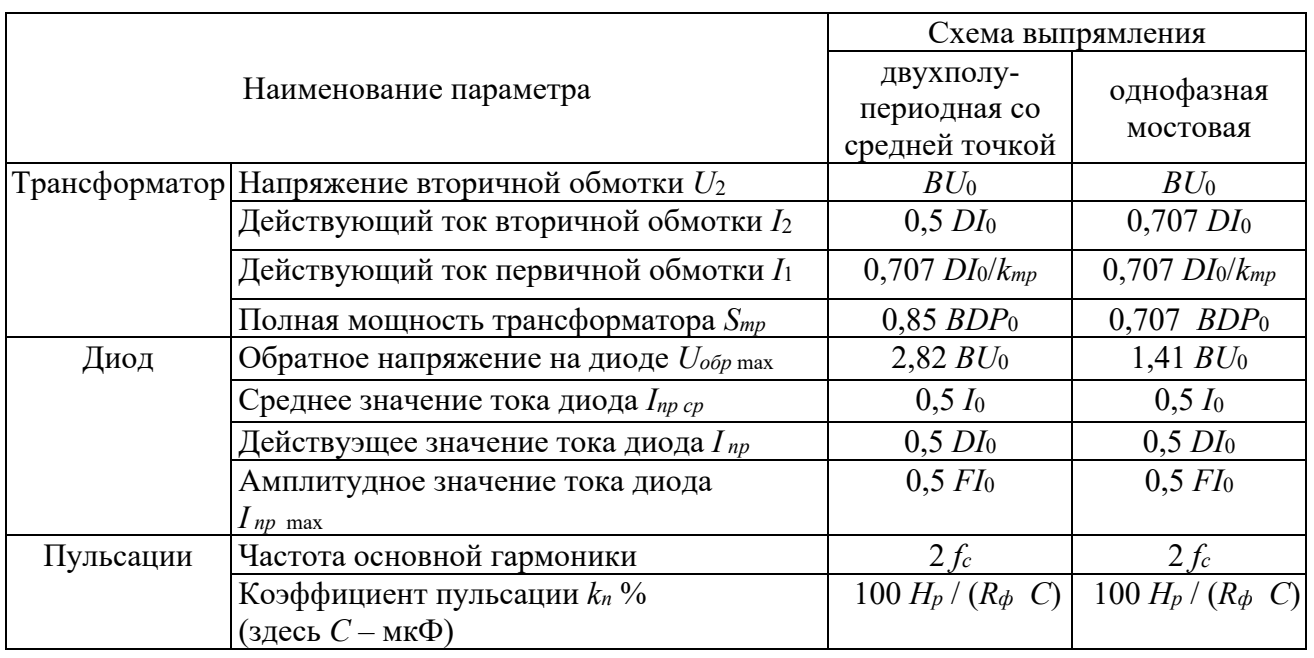

Таблица 2.1 – Основные параметры выпрямительных схем

Для ориентировочного определения этих параметров следует задаться значением вспомогательных коэффициентов *B* и *D*. Для двухполупериодной схемы  $B = 0.95...1, 1; D = 2, 1...2, 2.$ 

Амплитуду обратного напряжения на вентиле определяют по максималь-

ному значению выпрямленного напряжения:

$$
U_{0\,\text{max}} = U_0 (1 + \delta U_{\text{max}} \frac{9}{6} / 100).
$$

3 Выбирается тип вентилей. При этом необходимо выполнить условия:

$$
U_{\text{ofp max}} > U_{\text{ofp}};
$$
\n
$$
I_{\text{np.cp max}} > I_{\text{np.cp}};
$$
\n
$$
I_{\text{np}} < 1.57 \cdot I_{\text{np.cp max}}
$$

Параметры вентилей определяются из справочника. 4 Находим сопротивление вентиля в прямом направлении

$$
R_{np} = \frac{U_{np}}{I_{np.cp\max}}
$$

5 Определяем активное сопротивление обмоток трансформатора

$$
R_{mp} \approx \frac{k_{\Gamma} \cdot U_0 \sqrt[4]{s \cdot f_c \cdot B_m \cdot U_0 \cdot I_0}}{I_0 \cdot f_c \cdot B_m},
$$

где  $k_F$  – коэффициент, зависящий от схемы выпрямления: для двухполупериодной схемы со средней точкой  $k_T = 4.7$ ; для мостовой схемы  $k_T = 3.5$ ;

 $B_m$  – амплитуда магнитной индукции в магнитопроводе трансформатора (определяется по рисунку 2.11), Тл;

 $s$  – количество стержней трансформатора, несущих обмотки  $(s = 1 - \mu\pi s)$ сердечника броневого типа и  $s = 2 - \mu s$  сердечника стержневого типа.)

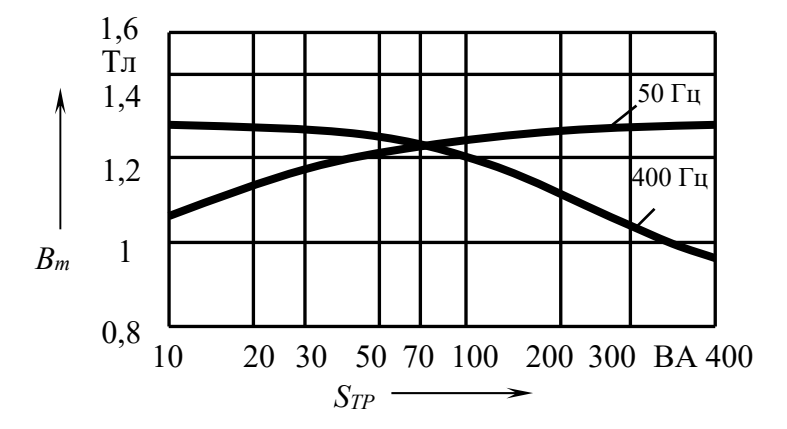

Рисунок 2.11 - Зависимость амплитуды магнитной индукции от мощности трансформатора

6 Находим индуктивность рассеяния обмоток трансформатора

$$
L_s = \frac{k_L \cdot s \cdot U_0}{(p-1)^2 I_0 \cdot f_c \cdot B_m \sqrt[4]{\frac{s \cdot f_c \cdot B_m}{U_0 \cdot I_0}}},
$$

где  $k_L$  – коэффициент, зависящий от схемы выпрямления (для двухполупериодной схемы со средней точкой  $k_F = 4.3 \cdot 10^{-3}$ ; для мостовой схемы  $k_r = 5 \cdot 10^{-3}$ ;

 $p$  – число чередующихся секций обмоток (если вторичная обмотка наматывается после первичной (или наоборот),  $p = 2$ ; если первичная обмотка наматывается между половинами вторичной обмотки  $p=3$ ).

7 Определяется угол ф, характеризующий соотношение между индуктивным и активным сопротивлениями фазы выпрямителя:

$$
\phi = \frac{\arctg(2\pi \cdot f_c \cdot L_s)}{R_{mp} + n_e \cdot R_{np}}
$$

где  $n_e$  – количество последовательно включенных и одновременно работающих вентилей ( $n_e = 1 - \text{для схемы со средней точкой; } n_e = 2 - \text{для мостовой схемы}.$ 

8 Находится основной расчётный коэффициент

$$
A = \frac{I_0 \cdot \pi \cdot (R_{mp} + n_e \cdot R_{np})}{m \cdot U_0}
$$

где  $m$  – число фаз выпрямителя,  $m = 2$ .

9 По найденному значению  $A$  и углу ф определяются вспомогательные коэффициенты *B*, *D*, *F* (рисунок 2.12) и по таблице 2.1 находятся необходимые параметры трансформатора и вентиля:  $U_2$ ,  $I_2$ ,  $S_2$ ,  $I_1$ ,  $S_1$ ,  $S_{mp}$ ,  $U_{o6p}$ ,  $I_{np.cp}$ ,  $I_{np}$ ,  $I_{npmax}$ . Проверяется правильность выбора вентилей.

10 Величина емкости, нагружающей выпрямитель (первый элемент фильтра), находится по формуле

$$
C = \frac{100 \cdot H}{R_{\phi} \cdot k_{\text{neutr}}},
$$

где  $H$  – вспомогательный коэффициент, определяемый по рисунку 2.12.

2.3.2.2 Методика расчёта сглаживающего RC-фильтра.

1 Находится коэффициент сглаживания  $k_{cc}$ .

2 Определяется произведение  $R_{\phi}$ · $C_{\phi}$  для одного звена Г-образного фильтра по формуле

$$
R_{\phi} \cdot C_{\phi} = \frac{1.5 \cdot 10^6 \cdot k_{cz}}{m \cdot f_c}.
$$

3 Если первым элементом фильтра является ёмкость, определённая в процессе расчёта выпрямителя, то значение ёмкости  $C_{\phi}$  в целях унификации элементов целесообразно выбрать такое же.

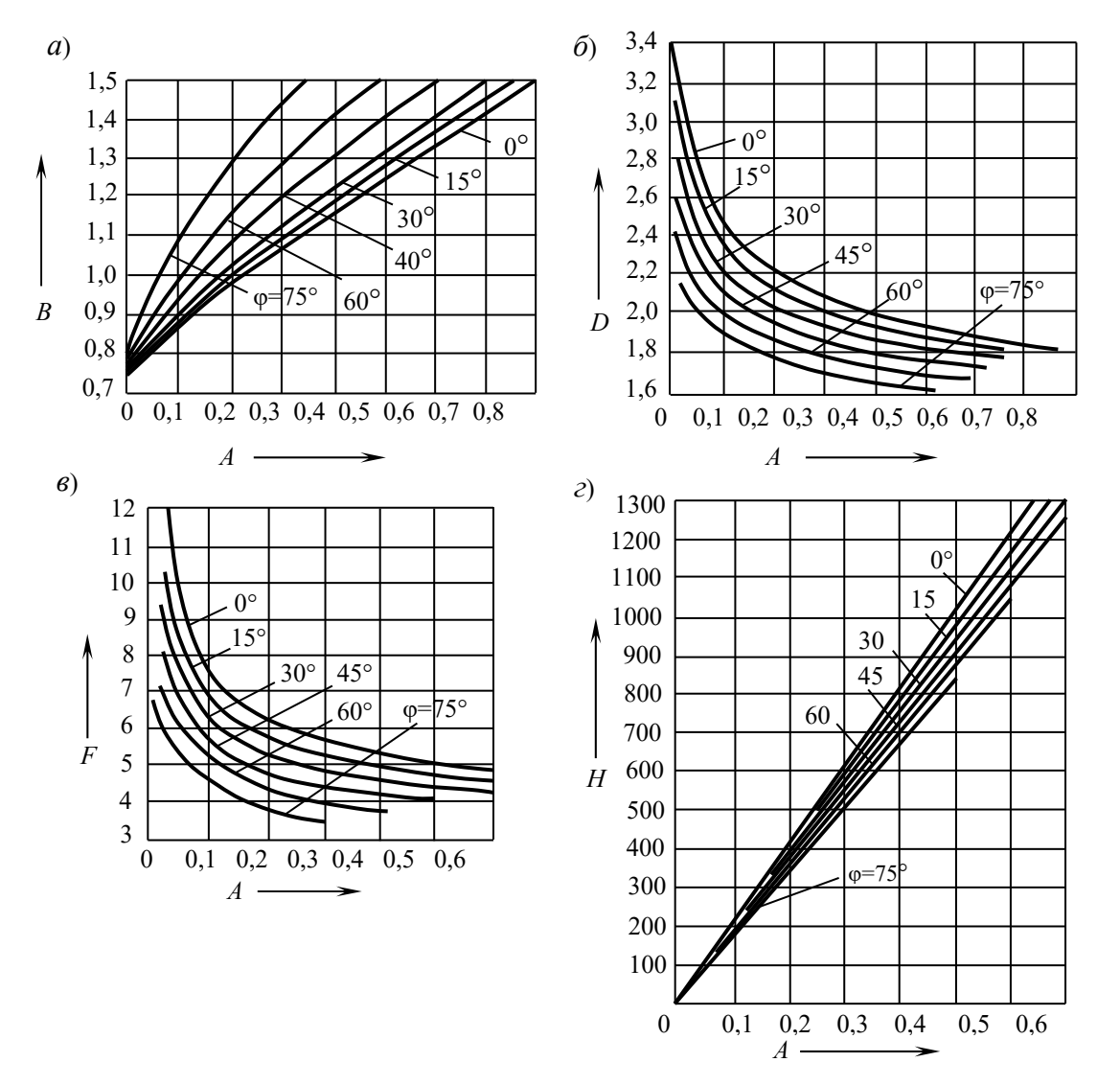

Рисунок 2.12 - Зависимости коэффициентов В, D, F, H от А

4 Находится величина сопротивления  $R_{\phi}$  и уточняется условие допустимого падения выпрямленного напряжения на фильтре в интервале

$$
0.25 \cdot R_0 \le R_d \le 0.65 \cdot R_0
$$

с учётом рассеиваемой мощности  $P_{R_{\phi}} = I_0^2 \cdot R_{\phi}$ .

2.3.2.3 Методика расчёта сглаживающего  $LC$ -фильтра.

1 Находится коэффициент сглаживания  $k_{c2}$ . При  $k_{c2} > 25$  рекомендуется использовать многозвенные фильтры. При этом коэффициент сглаживания каждого звена  $k_{c2,36} = \sqrt{k_{cs}}$ .

2 Определяется произведение  $L_{\phi}$ · $C_{\phi}$  для одного звена Г-образного фильтра по формуле

$$
L_{\phi} \cdot C_{\phi} = \frac{2.5 \cdot 10^4 (k_{cz.sg} + 1)}{m^2 \cdot f_c^2} ,
$$

где  $L_{\phi}$  выражается в генри, а  $C_{\phi}$  – в микрофарадах.

3 Если первым элементом фильтра является ёмкость, определённая в процессе расчёта выпрямителя, то значение ёмкости  $C_{\phi}$  в целях унификации элементов целесообразно выбрать такое же. Обычно в качестве конденсаторов фильтра используют электролитические и оксидно-полупроводниковые.

4 Находится значение  $L_{\phi}$  и выбирается дроссель.

2.3.2.4 Методика расчёта параметрического стабилизатора напряжения.

1 Выбор стабилитрона по справочнику осуществляется по двум параметрам:  $U_{CT} = U_0$  и  $I_{CT \max} \ge I_0 = U_0 / R_0$ .

Определяется

$$
I_{cm\;HOM}=(I_{cm\;max}+I_{cm\;min})/2.
$$

2 Рассчитывается величина балластного сопротивления

$$
R_{\delta} = \frac{(U_{\text{ex}} - U_{\text{cm}})}{I_{\text{cmnon}} + I_0},
$$

где  $U_{\text{ex}} \approx (1, 5...2) U_{\text{cm}}$ .

3 Выбор по справочнику диодов для мостовой схемы выпрямителя осуществляется по двум параметрам:

$$
U_{\text{off}} \text{ on } \geq 2 \cdot 1,57 U_0; I_{\text{cp}} \geq I_{\text{cm max}} + I_0.
$$

2.3.2.5 Методика расчёта компенсационного интегрального стабилизатора напряжения.

1 Регулировка величины стабилизированного выходного напряжения положительной полярности (см. рисунок 2.8) осуществляется с помощью резистора  $R_1$  ( $R_1$  < 20 кОм) внешнего резистивного делителя. Сопротивление  $R_2$  этого делителя выбирается из условий равенства или превышения минимально допустимого тока делителя ( $I_{\text{det}} \geq 1.5$  мА) и обычно составляет  $R_1 = 1.2$  кОм.

2 С помощью конденсаторов  $C_1$ ,  $C_2$  обеспечивается устойчивая работа микросхемы. При  $U_{BbIX}$  < 5 В величины  $C_1$  и  $C_2$  выбираются следующими:  $C_1 > 0,1$  мк $\Phi$ ;  $C_2 \approx 5...10$  мк $\Phi$ . При  $U_{Bb1X} > 5$  В емкости конденсаторов  $C_1$ ,  $C_2$ 

могут составлять: *C*<sub>1</sub> ≥ 100 пФ; C<sub>2</sub> ≥1 мкФ.

3 Резисторы *R*3, *R*4, *R*5 работают в цепях защиты. С помощью делителя *R*4, *R*5 задается напряжение на базу транзистора защиты. Резистор *R*3 служит датчиком тока в схеме защиты от перегрузок по току. Сопротивления этих резисторов выбирают из соотношений:

$$
R_3 = U_{3E}/I_{H \text{ max}};
$$
  

$$
R_5 = (U_{6bK} + U_{3E})/I_{(R4,R5)},
$$

где *UЭБ ≈* 0,7 В*; I*(*R*4,*R*5) *≈* 0,3 мА*;* 

 $I_{\mu \text{ max}}$  – максимальное значение тока нагрузки.

При этом  $R_4$  = 2 кОм = const.

#### *2.4 Разработка модели устройства*

Моделирование устройств энергетической электроники имеет свои особенности, обусловленные характерными свойствами используемых силовых полупроводниковых приборов и других элементов мощных схем.

Пакет прикладных программ Multisim имеет более широкие возможности по сравнению с пакетом Workbench. Пакет Multisim предназначен для моделирования как простых, так и достаточно сложных электрических цепей. Он позволяет проводить дополнительные исследования цепей с помощью различных приборов. Для примера на рисунке 2.13 показано основное окно с электронной моделью схемы выпрямителя с емкостным *С-*фильтром.

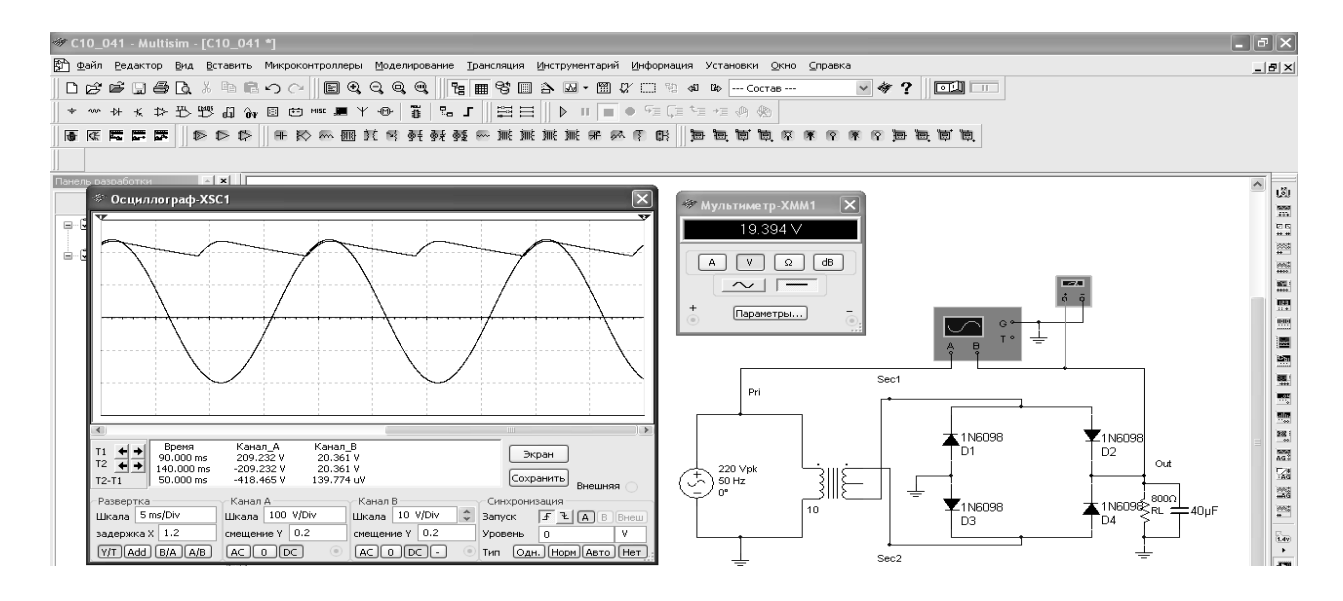

Рисунок 2.13 – Окно модели однокаскадной схемы усиления

В верхней части окна расположены стандартные клавиши главного меню, а также клавиши управления дисплеем. Слева в окне располагается ряд кнопок различных элементов моделируемой схемы. После выбора необходимых блоков

в рабочем поле окна Multisim приступают к сборке схемы. Для анализа ее работы присоединяются различные приборы. Для просмотра сигналов выбирают осциллограф (Oscilloscope). Непосредственно просмотр сигналов осуществляют после запуска схемы двойным кликом мыши по блоку Oscilloscope, при этом появляется окно просмотра сигналов.

Для измерения сигналов используются блоки Multimeter, Wattmeter, Bode Plotter и др. Кроме привычных измерительных приборов, в пакете предлагаются различные анализаторы.

После окончательной сборки схемы и подключения необходимых приборов схему запускают нажатием переключателя (Run), расположенного в правом верхнем углу окна Multisim. В этом же углу расположена кнопка приостановки симуляции (Pause). В процессе симуляции и после ее завершения можно контролировать исследуемые сигналы с помощью подключенных приборов.

Кроме функций анализа схемы с постоянными параметрами, пакет Multisim позволяет исследовать работу при изменении параметров ее элементов, например, при замене транзистора, резистора или конденсатора, а также параметров входного сигнала.

В данном разделе необходимо описать порядок построения модели усилителя мощности, источника вторичного электропитания. Привести параметры элементов, входящих в состав модели, используемых приборов для анализа работы схемы.

#### *2.5 Результаты моделирования*

В результате моделирования необходимо получить следующее:

– осциллограммы напряжений в контрольных точках (входного и выходного напряжения усилителя мощности, напряжение на выходе источника питания);

– значения токов и напряжений в структурных элементах устройства при минимальном номинальном и максимальном сетевом напряжении;

– внешнюю характеристику выпрямителя;

– коэффициент пульсации на выходе сглаживающего фильтра *КПвых* и коэффициент стабилизации источника питания *Кст*;

– коэффициент усиления по мощности, коэффициент полезного действия усилительного каскада;

– коэффициент гармоник каскада *Кг*;

– амплитудно-частотную и фазочастотную характеристики усилителя;

– коэффициенты частотных искажений каскада *Мн*, *Мв*.

#### *2.6 Заключение*

В заключении пояснительной записки курсовой работы приводится оценка полученных результатов, их сравнение с техническим заданием.

# **Список литературы**

1 **Кушнер, Д. Л.** Основы промышленной электроники: учебное пособие / Д. А. Кушнер. – Минск: РИПО. 2020. – 268 с.: ил.

2 **Ткаченко, Ф. А.** Электронные приборы и устройства: учебник / Ф. А. Ткаченко. – Минск: Новое знание; Москва: ИНФРА-М, 2020. – 682 с.: ил.

3 **Иванов, Л. В.** Силовая электроника. Выпрямители: учебное пособие / Л. В. Иванов. – Москва; Вологда: Инфра-Инженерия, 2022. – 156 с.: ил.

4 **Корис, Р.** Справочник инженера-схемотехника / Р. Корис, Х. Шмидт-Вальтер. – Москва: Техносфера, 2008. – 608 с.